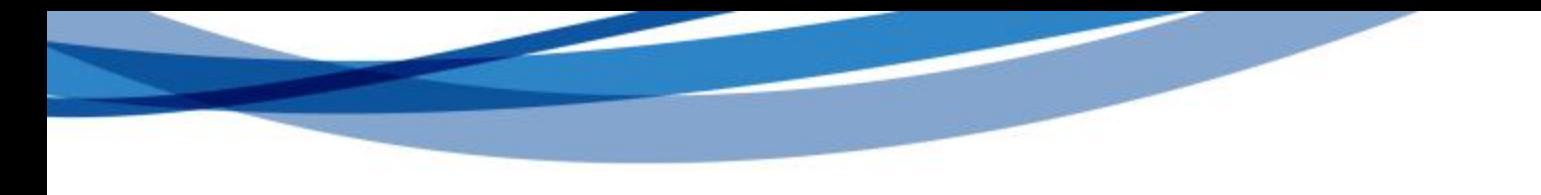

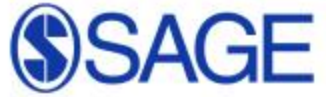

#### **SAGE Research Methods**

## <mark>資</mark>料庫應用與檢索實例

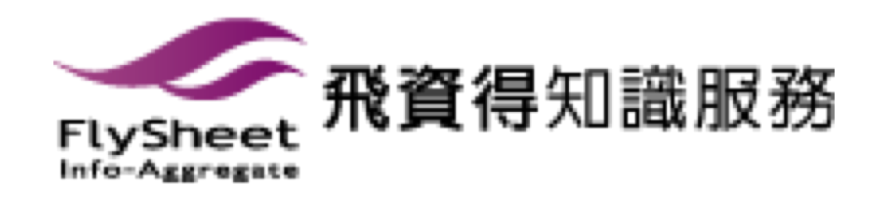

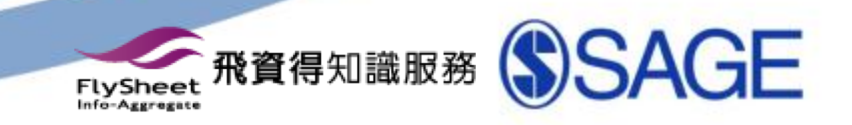

# 什麼是SRM?

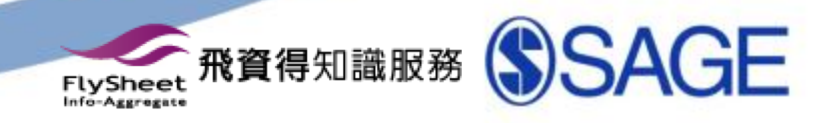

**SRM 是...** 

#### <u>• 單一整合性互動式網站</u>

- 杳詢並瀏覽研究方法以及方法的使用指南
- •如何設計研究問題
- 如何撰寫研究論文或是報告
- **●如何選擇合適的研究方法**

…以及更多有關研究方法的解答

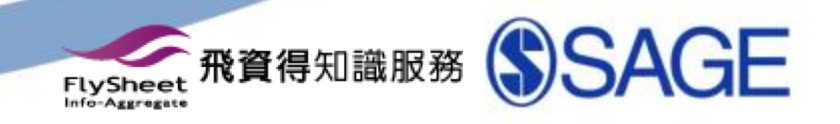

#### SRM 的優勢

- 方便瀏覽跟查詢
	- 不用翻閱數百本書籍,只為了找尋一個研究方法應用。

#### • 跨不同型態資料查詢

• 字典中的名詞定義、期刊中的資料參考、百科全書的意義說明、參考工具書 中的實際應用,一次可以杳詢完成!

#### • 可信度高的資源

需要最即時以及最有效度的電子資源!

#### • 資料來源的廣泛度

非由單一作者或是書籍的角度來看待研究方法,希望可以得到不同角度的定 義、執行方式以及如何應用的看法。

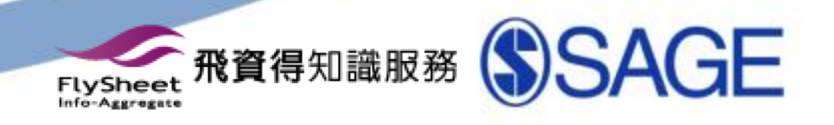

## SRM 的内容

- 1,400 個有關質化、量化與混合研究方法的主題與名詞
- 640+書籍
- 另外包含字典、期刊、百科全書、參考工具書等 120,000+頁
- 每年增加20-30本以上的嶄新研究方法資源

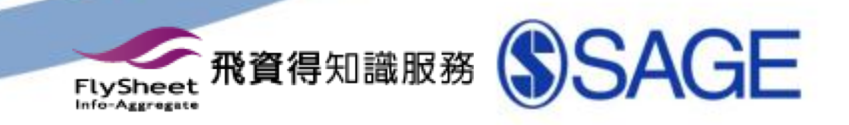

# 功能展示與說明

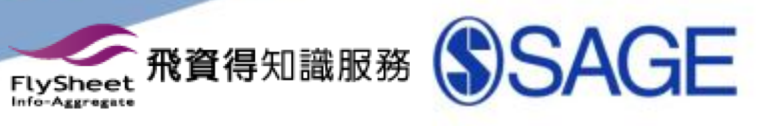

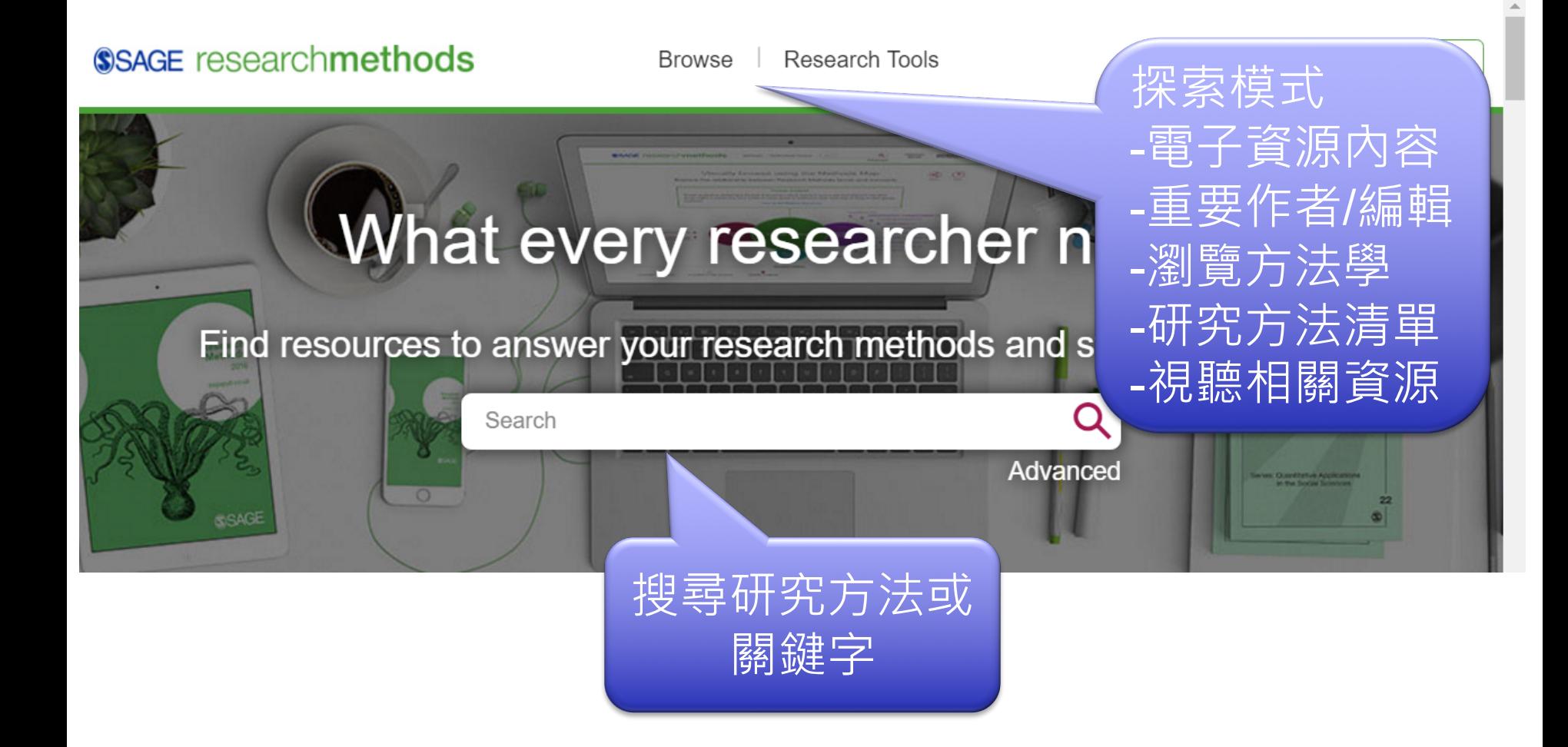

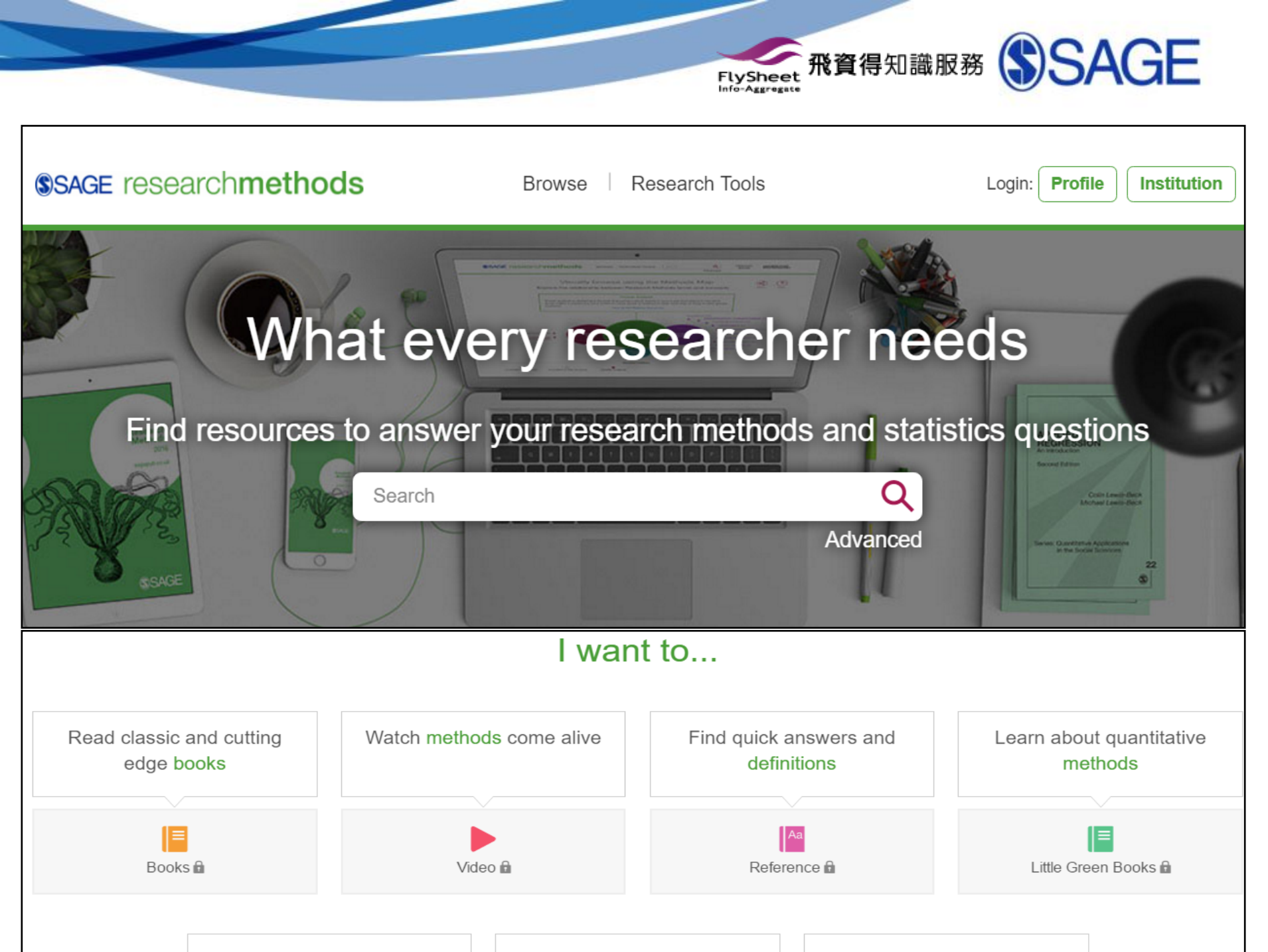

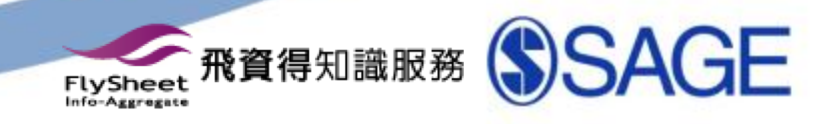

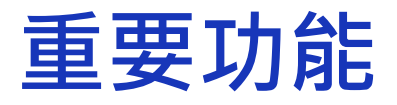

- 搜尋研究方法
- •瀏覽方法學
- 研究方法清單
- 電子資源內容
- 重要作者/編輯
- 視聽相關資源

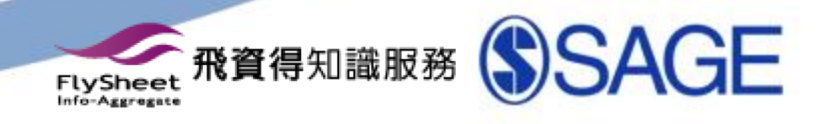

## 重要功能一搜尋研究方法

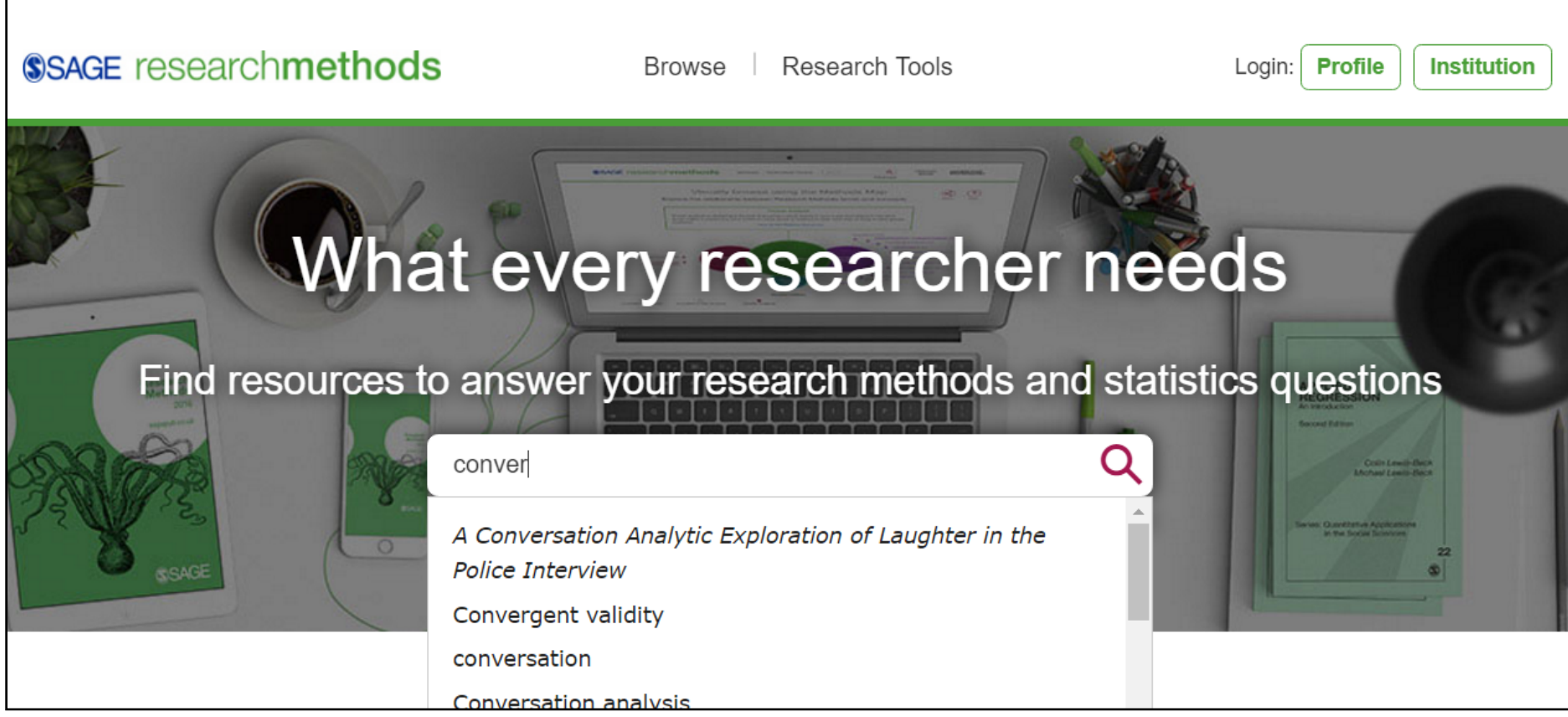

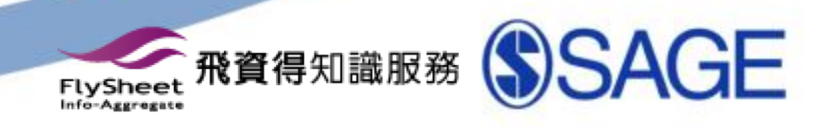

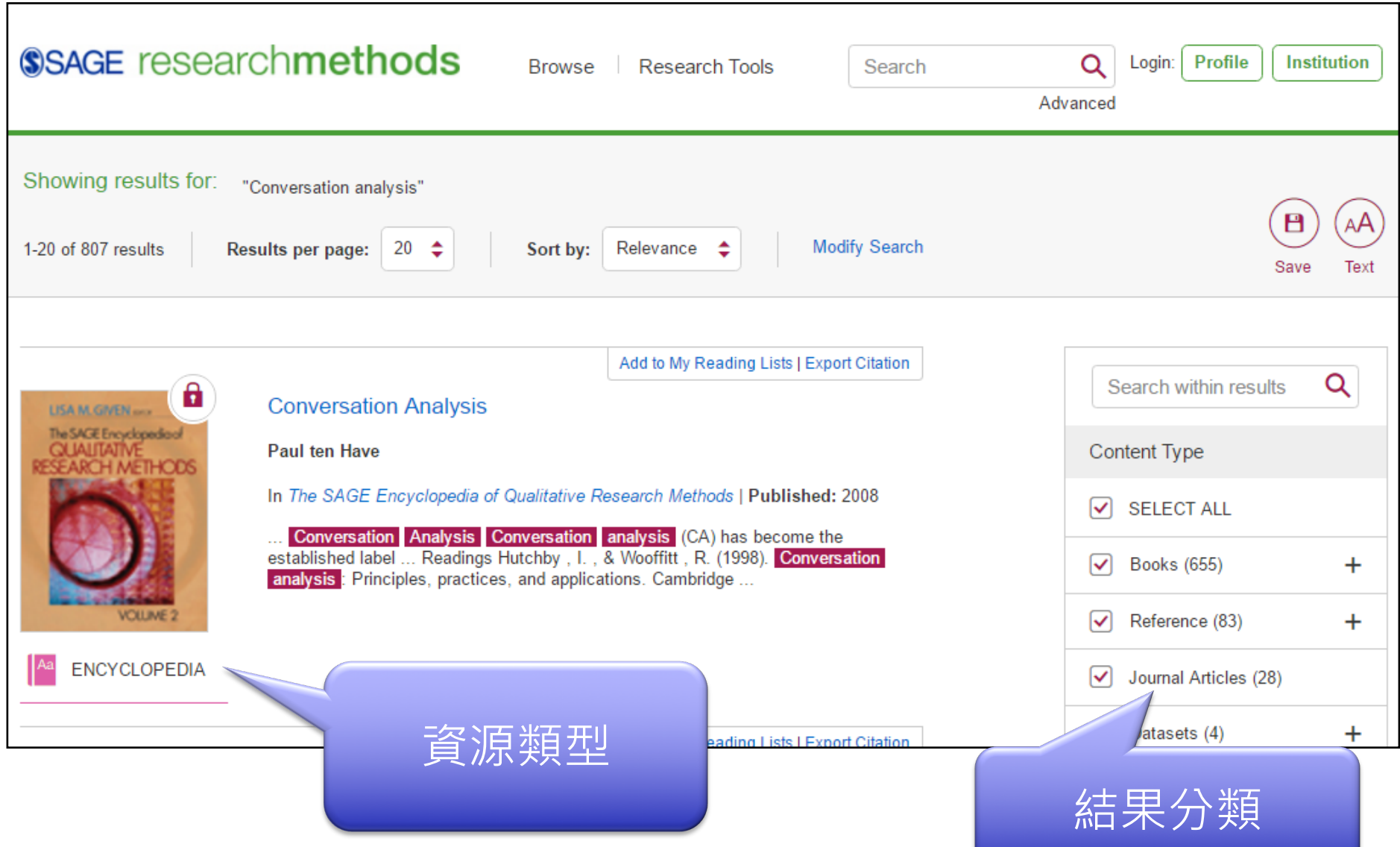

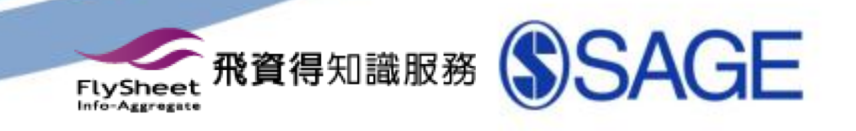

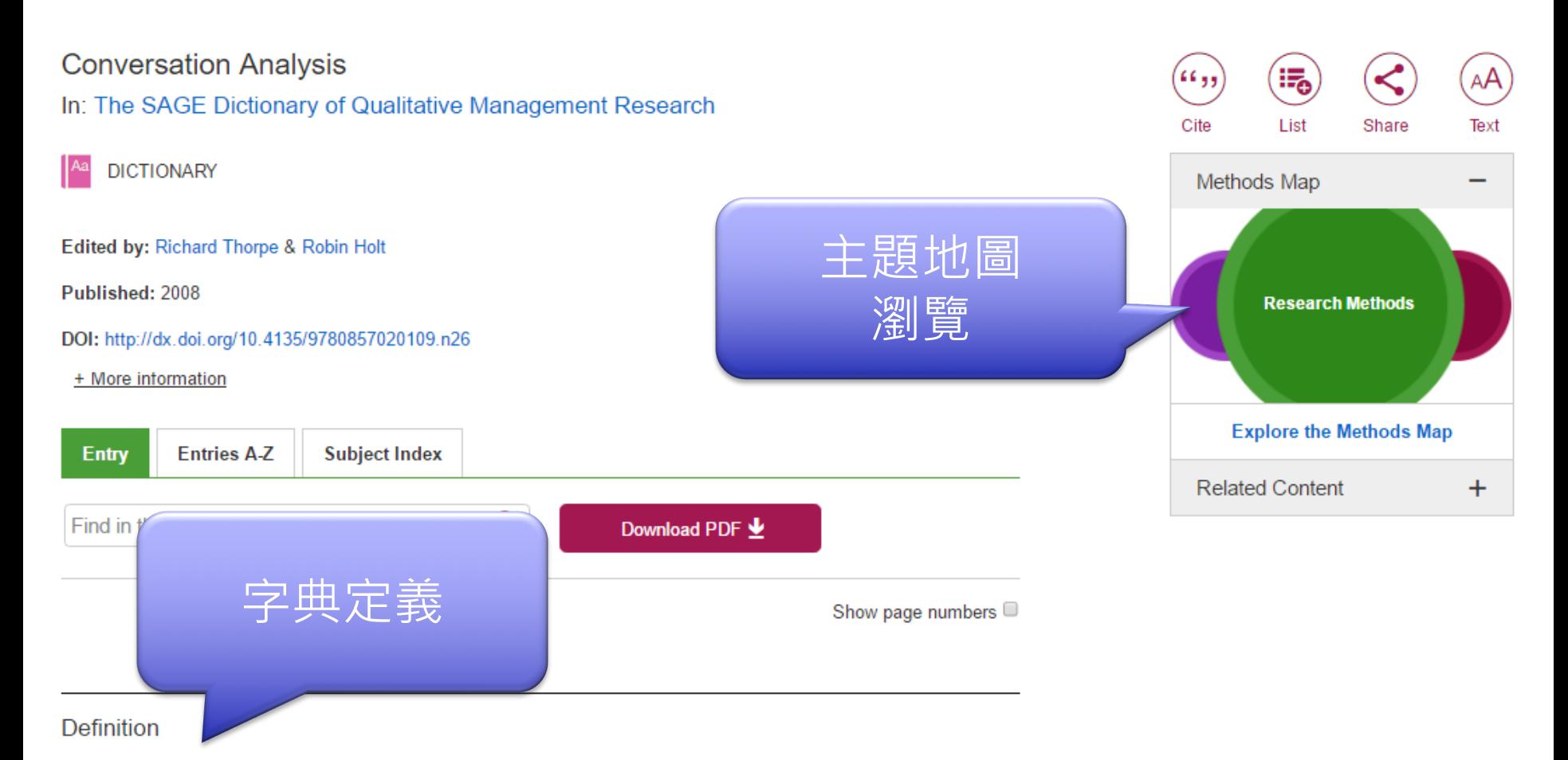

Conversation analysis is grounded within an ethnomethodological (q.v.) tradition, which focuses on how people work together to order and make sense of their world. Garfinkel's Studies in Ethnomethodology (1967/1984) first drew attention to the notion that we rely on a range of shared basic conversational rules, expressions and practices

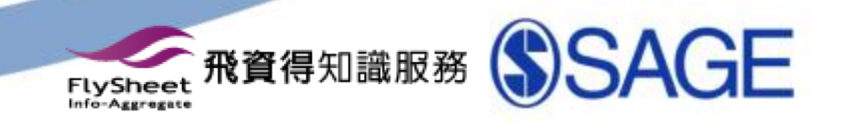

### 影片

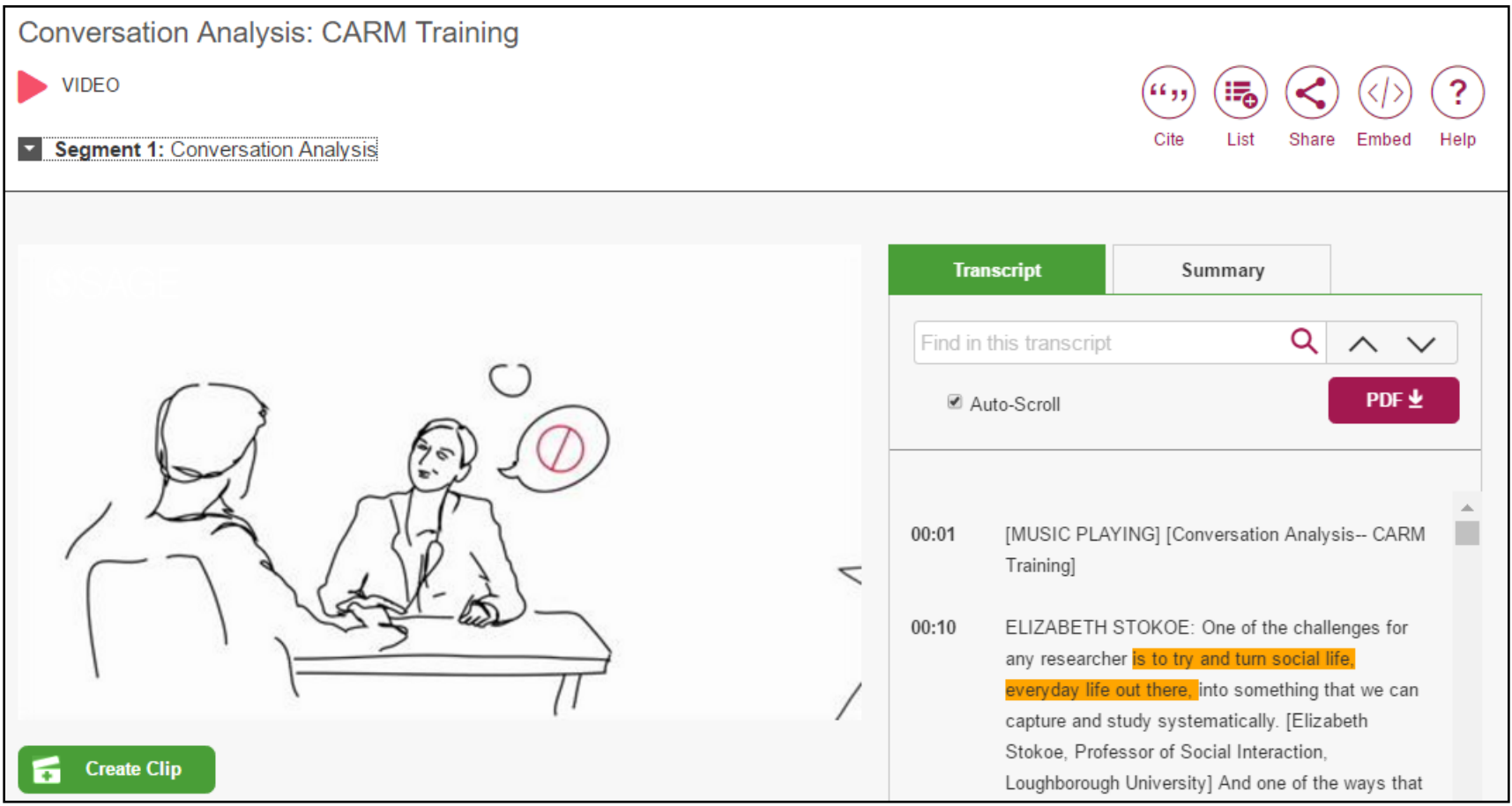

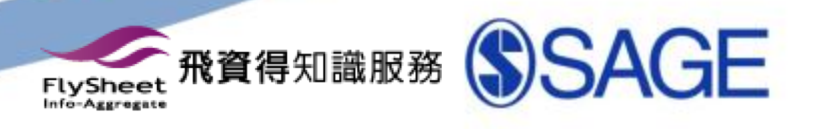

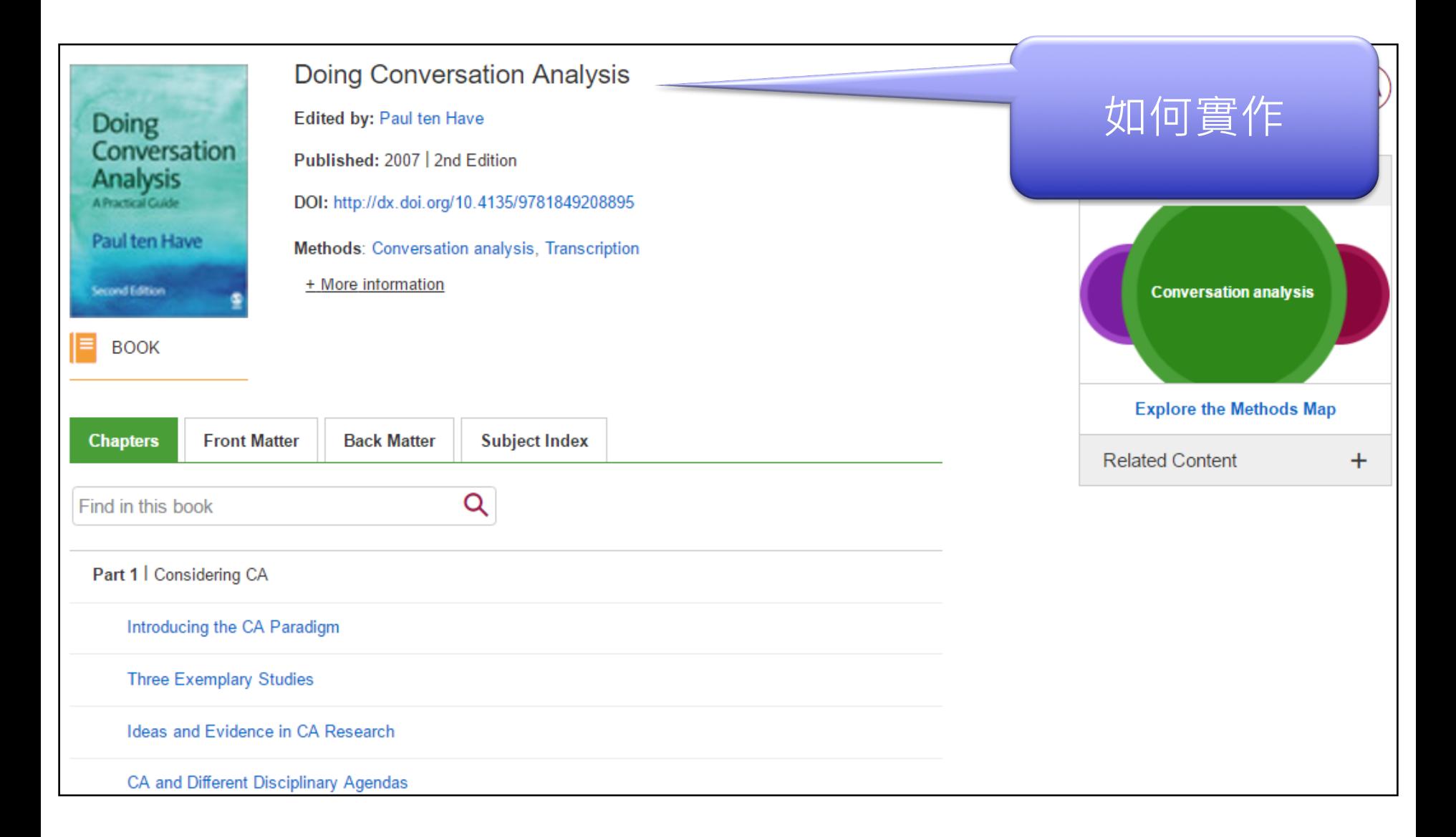

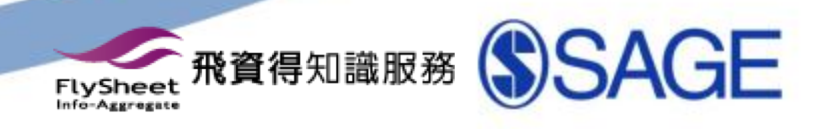

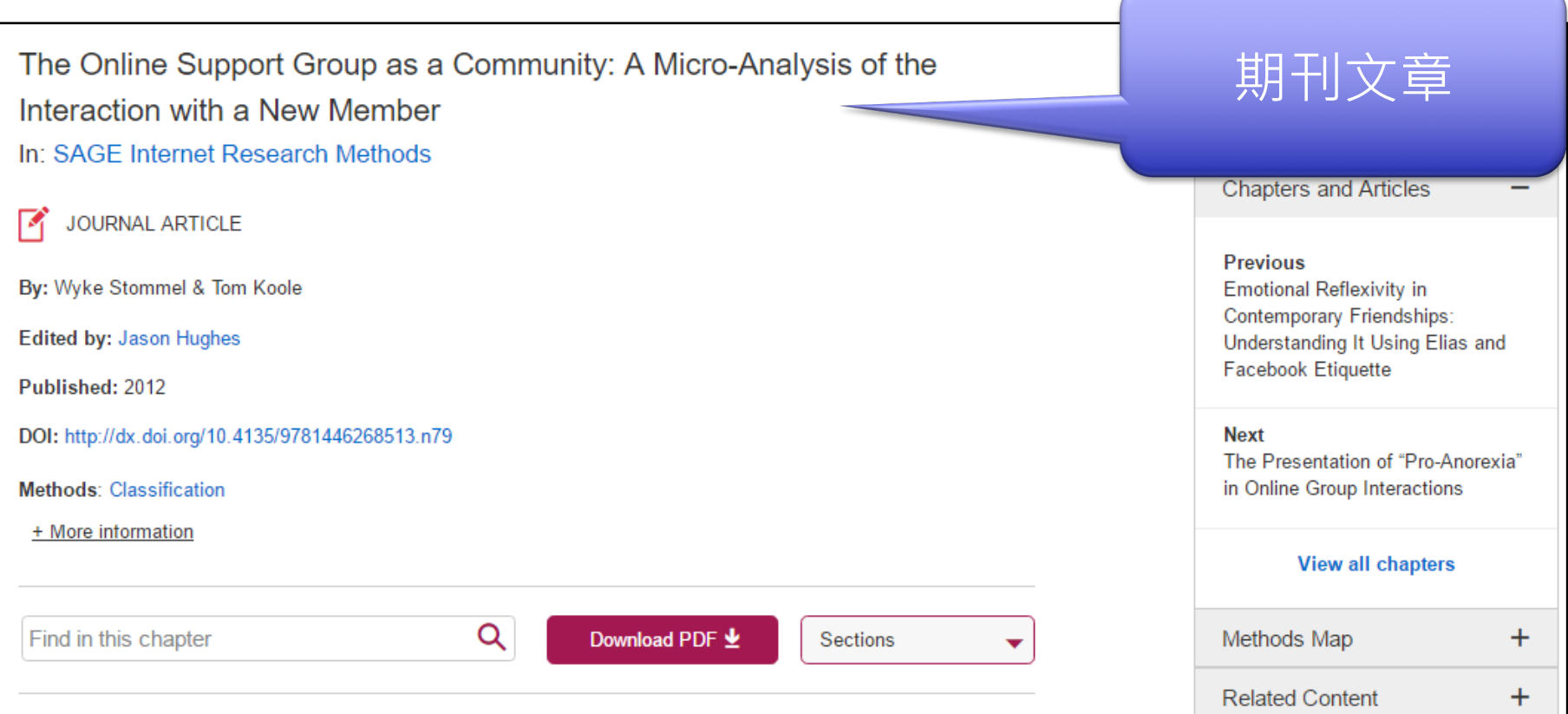

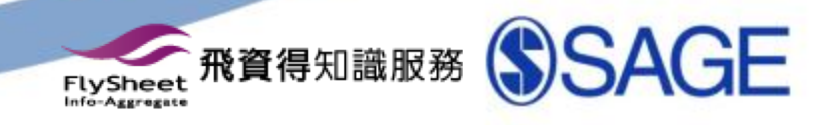

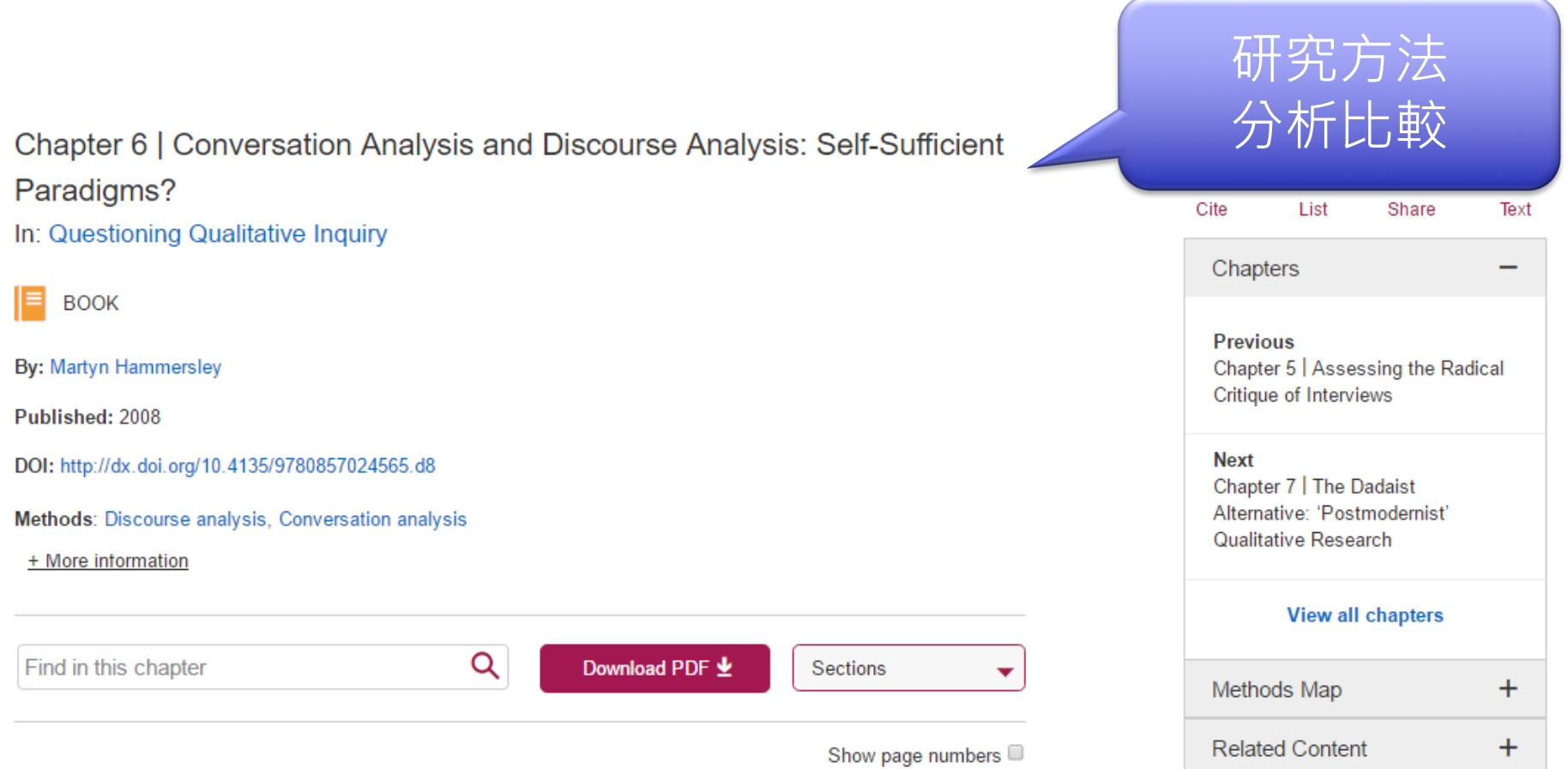

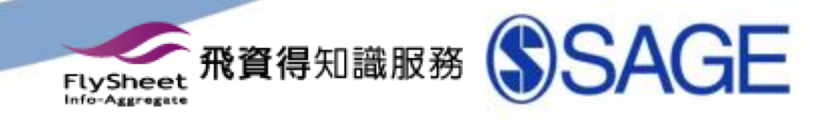

### 重要功能二 -瀏覽方法學\研究方法地圖

爲研究方法所新開發的分類法,可提供方法術語、概 念、人物和文獻之間的視覺化關係圖。可以直覺式的 檢索"地圖"

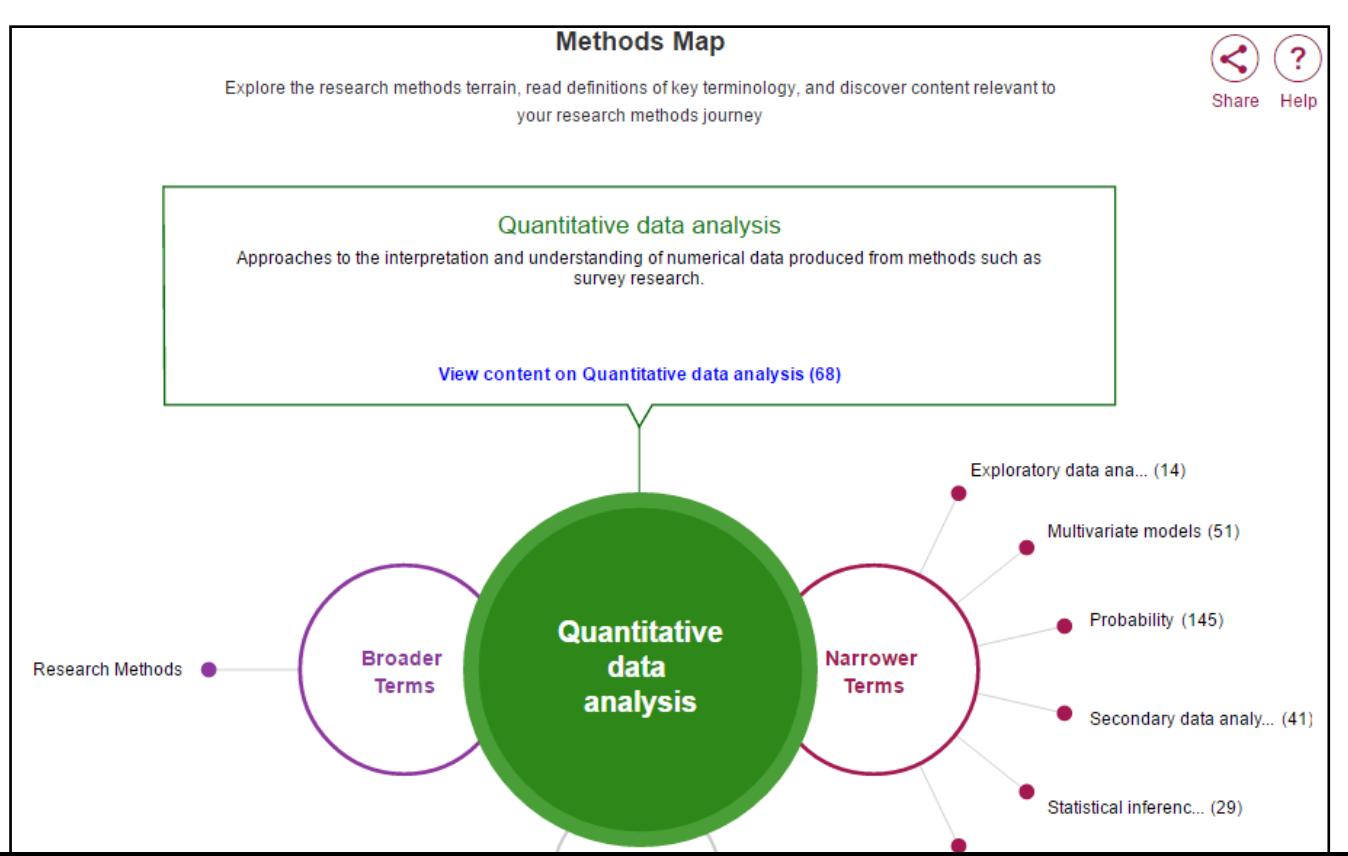

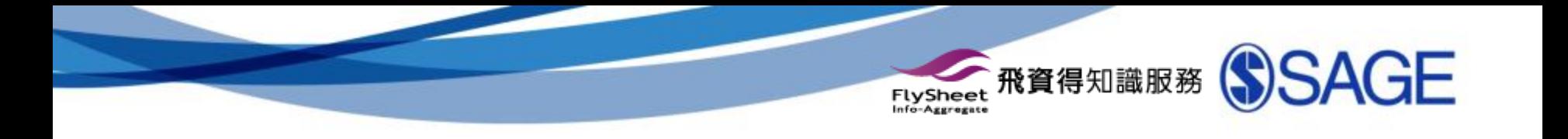

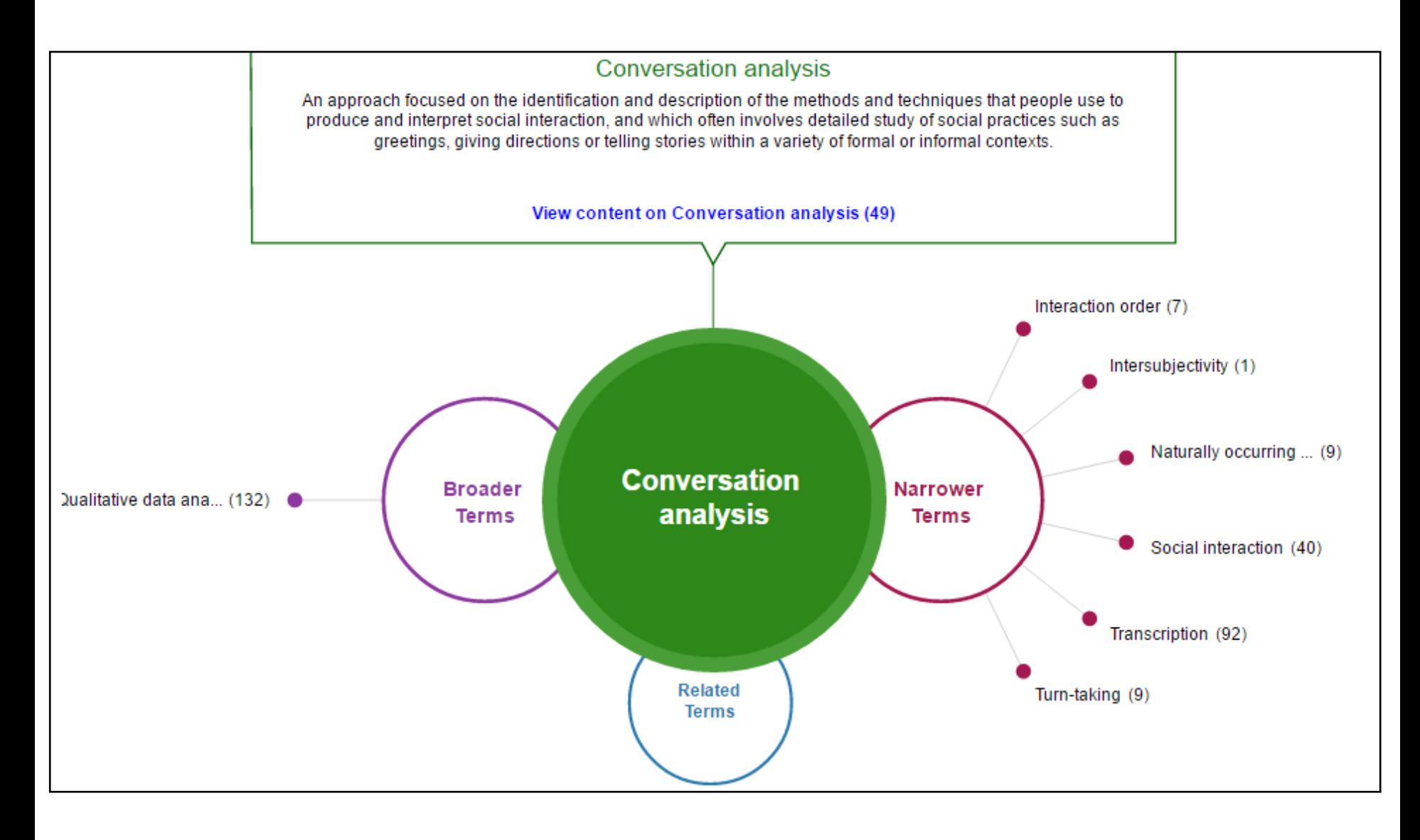

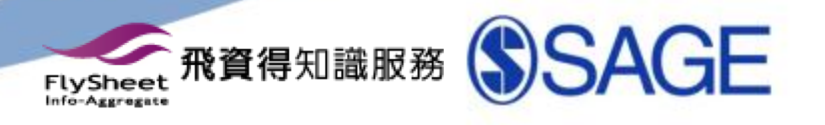

## 重要功能三 - 研究方法清單

- 可以建立包含精選書 籍章節和期刊文章的 播放清單 "Methods List",並通過網站與 其學生、共同作者及 同事分享
- 參考全球研究人員的 閱讀清單!

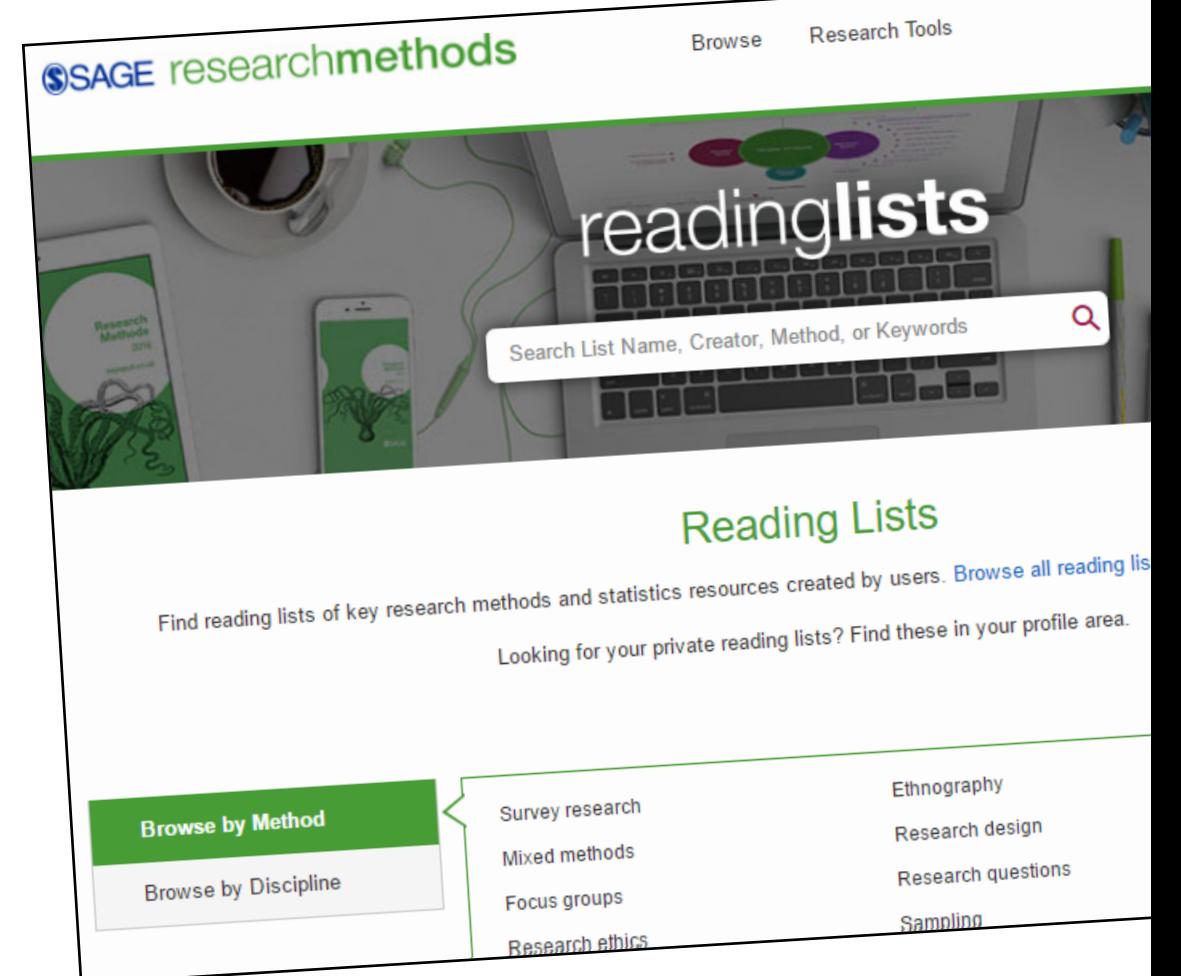

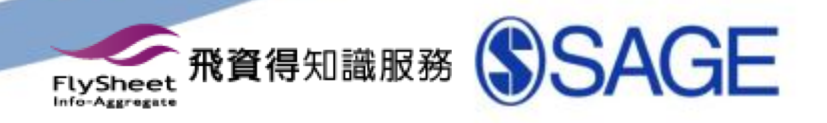

### 其他功能

#### •瀏覽功能

• 依照資源內容的型態或領域主題,以瀏覽方式點選 閱讀或是使用有興趣的文獻。

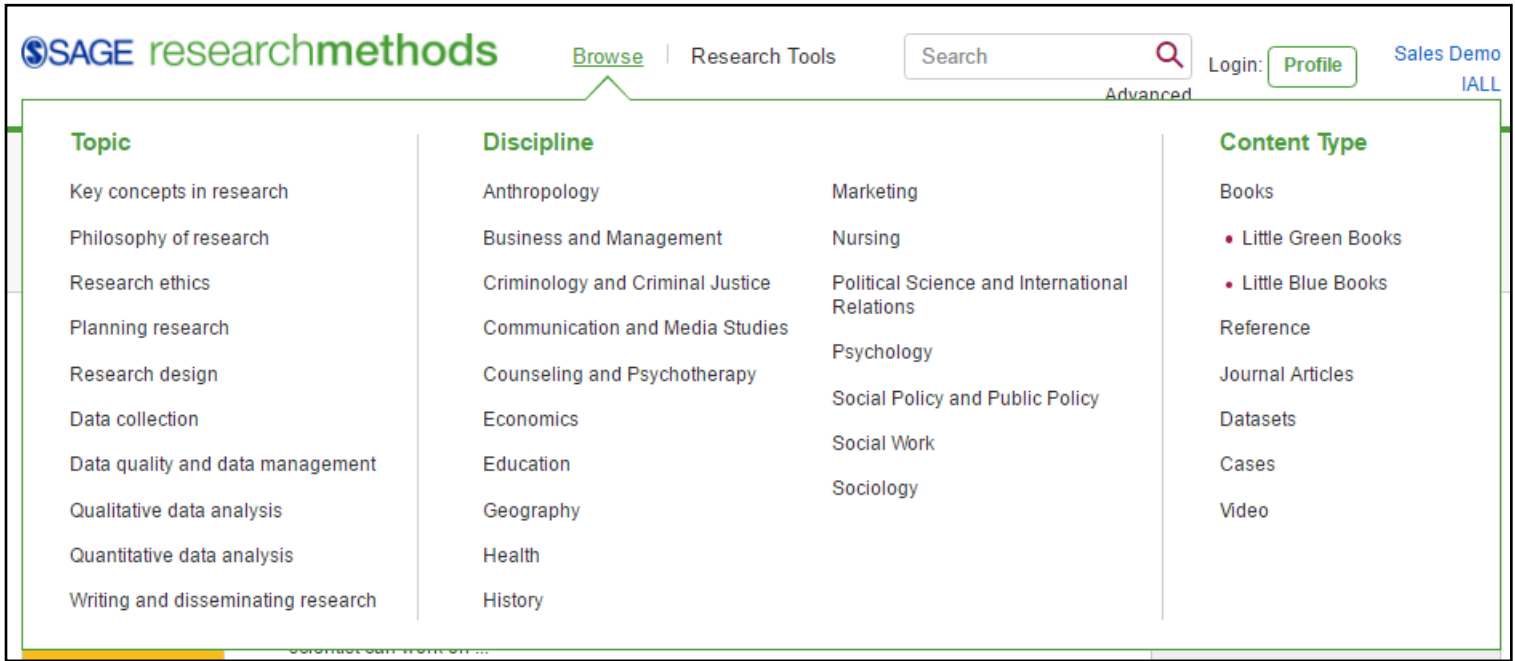